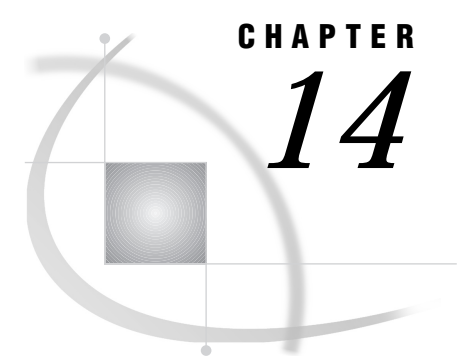

# SAS System Return Codes

*Introduction* **227** *Using SAS System Return Codes* **227** *Obtaining a SAS System Return Code* **227** *Obtaining the Message for a SAS System Return Code* **228** *Testing for a Particular Error or Warning Condition* **228** *Mnemonics for SAS System Return Codes* **229**

## Introduction

Many of the SCL functions that interface to external databases and file systems return special values called *SAS system return codes*. These return codes report the success or failure of a function, and they report error and warning conditions. You can use these system return codes to include sophisticated error checking in your applications.

## Using SAS System Return Codes

The value of a SAS system return code can be interpreted as:

- 0 The operation was completed successfully.
- >0 An error condition was detected during the operation.
- <0 The operation was completed, but a warning or a note was generated.

Not all SCL functions that return completion code values return SAS system return codes. Some functions return a completion code value that reports the success or failure of the requested operation (usually 1 for success or 0 for failure). These values are referred to in this book simply as return codes because they do not have the special property of SAS system return codes described above.

#### Obtaining a SAS System Return Code

Some functions — notably OPEN, DOPEN, FOPEN, and MOPEN — return values other than SAS system return codes. For these functions, use the SYSRC function to obtain the SAS system return code for the operation. SAS software retains the value of the return code for the most recent warning or error condition, and the SYSRC function reads the stored value.

The following example assigns the SAS system return code to the variable ERRNUM if the OPEN operation fails:

```
tableid=open('prices','I');
if tableid=0 then do;
   errnum=sysrc();
   put "Open failed" errnum;
end;
```
*Note:* If you call the SYSRC function after executing a function that returns a SAS system return code, the value that the SYSRC function returns is the same as the value that the original function returned.  $\Delta$ 

### Obtaining the Message for a SAS System Return Code

In many cases, knowing the value of a SAS system return code enables you to determine whether an operation succeeded or failed. However, in some cases warning messages can be useful for informing users of special situations that may need to be corrected.

You can use the SYSMSG function to return the text of the error message that was produced by the most recent SCL warning or error.

For example, the following statements display the SAS system message for the error condition that is produced when the FETCH function returns a nonzero return code:

```
rc=fetch(dsid);
if rc then _msg_=sysmsg();
```
The message string that SYSMSG() returns is reset to blank after each call to SYSMSG() until the next error or warning condition occurs.

## Testing for a Particular Error or Warning Condition

When an SCL function returns a nonzero SAS system return code, you can use the %SYSRC macro to determine whether the code indicates one of a defined set of error and warning conditions. The %SYSRC macro is provided in the autocall library that is supplied by SAS Institute.

*Note:* In order for you to use autocall macros, the MAUTOSOURCE system option must be in effect, and the SASAUTOS= system option must point to the Institute-supplied autocall macro library. For more information about the autocall facility, see *SAS Macro Language: Reference* and the online Help for the SAS Macro Language.  $\triangle$ 

To test whether a specific return code is one of the documented conditions, pass a mnemonic name for the condition to the %SYSRC macro. The syntax is

```
rc=%SYSRC(mnemonic);
```
Mnemonics consist of up to eight characters, as follows:

- $\Box$  an underscore ( ) for the first character
- $\Box$  S for the second character
- $\Box$  E (for error conditions) or W (for warning conditions) for the third character
- $\Box$  a shortened version of the name of the error for the remaining characters.

For example, \_SWEOF is the mnemonic for the end-of-file warning condition.

*Note:* The return code for an end-of-file condition is a warning (\_SWEOF). The value of the return code is −1. This is a special return code that is explicitly documented in this book.  $\wedge$ 

Mnemonics are assigned only to error or warning conditions that are considered relevant to an application developer. In some cases, SCL returns values that do not have a corresponding mnemonic. In these cases, a negative value indicates a warning condition, and a positive value indicates an error condition. For example, the following statements can be used to test whether the row requested by the FETCH function was successfully locked:

```
rc=fetch(dsid);
if (rc) then
   do;
      if (re=\$systc( swnoupd)) then msg ='Another user has locked the requested row.';
      else
             /* fetch failed for another reason*/
         _msg_=sysmsg();
   end;
```
## Mnemonics for SAS System Return Codes

Table 14.1 on page 229 lists the mnemonics for SAS system return codes along with the value and a description of the error or warning condition. This table is sorted by the mnemonic name, and the codes are grouped into general categories of operations that can produce the conditions. Table 14.2 on page 232 presents the codes sorted by the return code value.

**Table 14.1** Warning and Error Conditions Sorted Alphabetically by Mnemonic

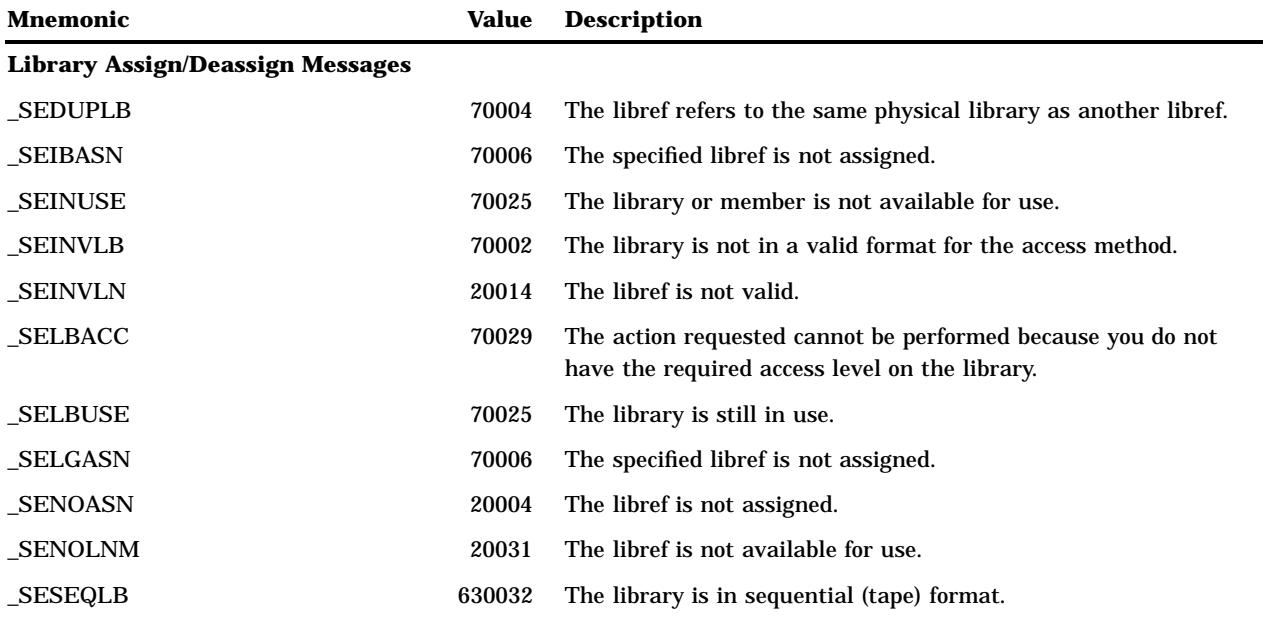

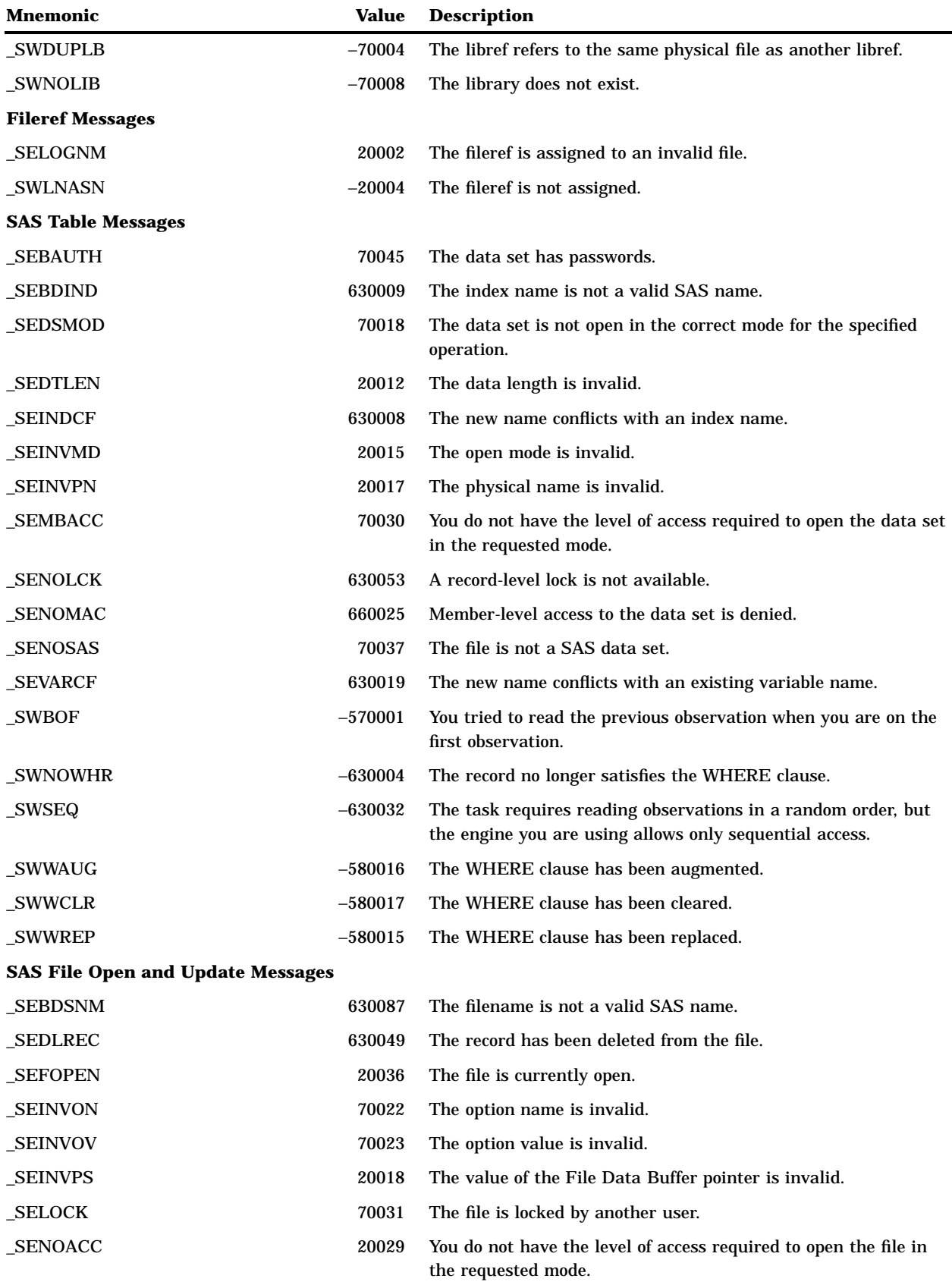

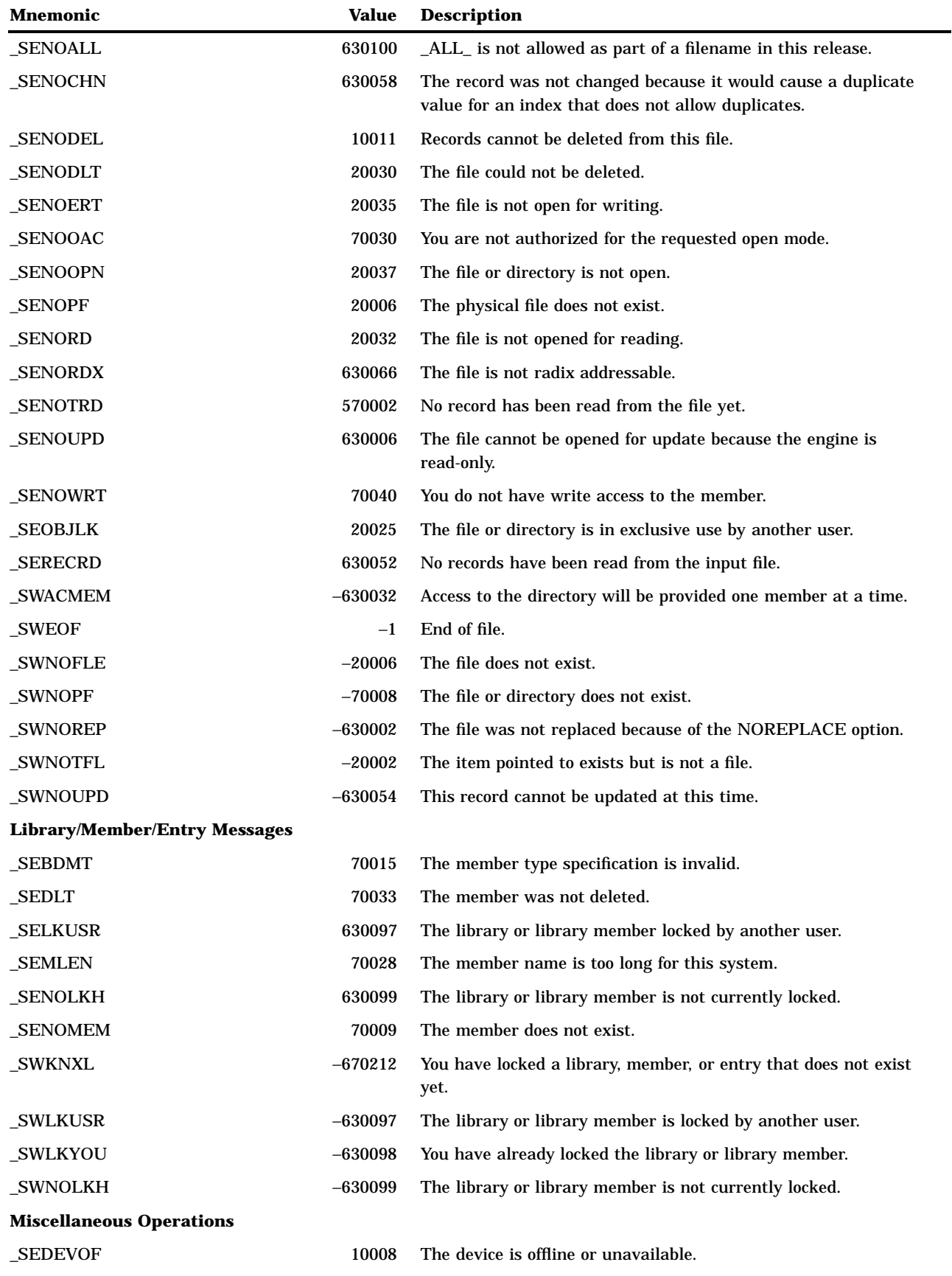

| Mnemonic        | Value     | <b>Description</b>                                                                        |
|-----------------|-----------|-------------------------------------------------------------------------------------------|
| <b>_SEDSKFL</b> | 70039     | The disk or tape is full.                                                                 |
| SEINVDV         | 20011     | The device type is invalid.                                                               |
| SENORNG         | 20034     | There is no write ring in the tape opened for write access.                               |
| $\_SOK$         | $\bf{0}$  | The function was successful.                                                              |
| _SWINVCC        | $-20001$  | The carriage-control character is invalid.                                                |
| _SWNODSK        | $-20005$  | The device is not a disk.                                                                 |
| SWPAUAC         | $-630104$ | Pause in I/O, process accumulated data up to this point.                                  |
| SWPAUSL         | $-630105$ | Pause in I/O, slide data window forward and process<br>accumulated data up to this point. |
| _SWPAUU1        | $-630106$ | Pause in I/O, extra user control point 1.                                                 |
| <b>SWPAUU2</b>  | $-630107$ | Pause in I/O, extra user control point 2.                                                 |

**Table 14.2** Warning and Error Conditions Sorted by Value

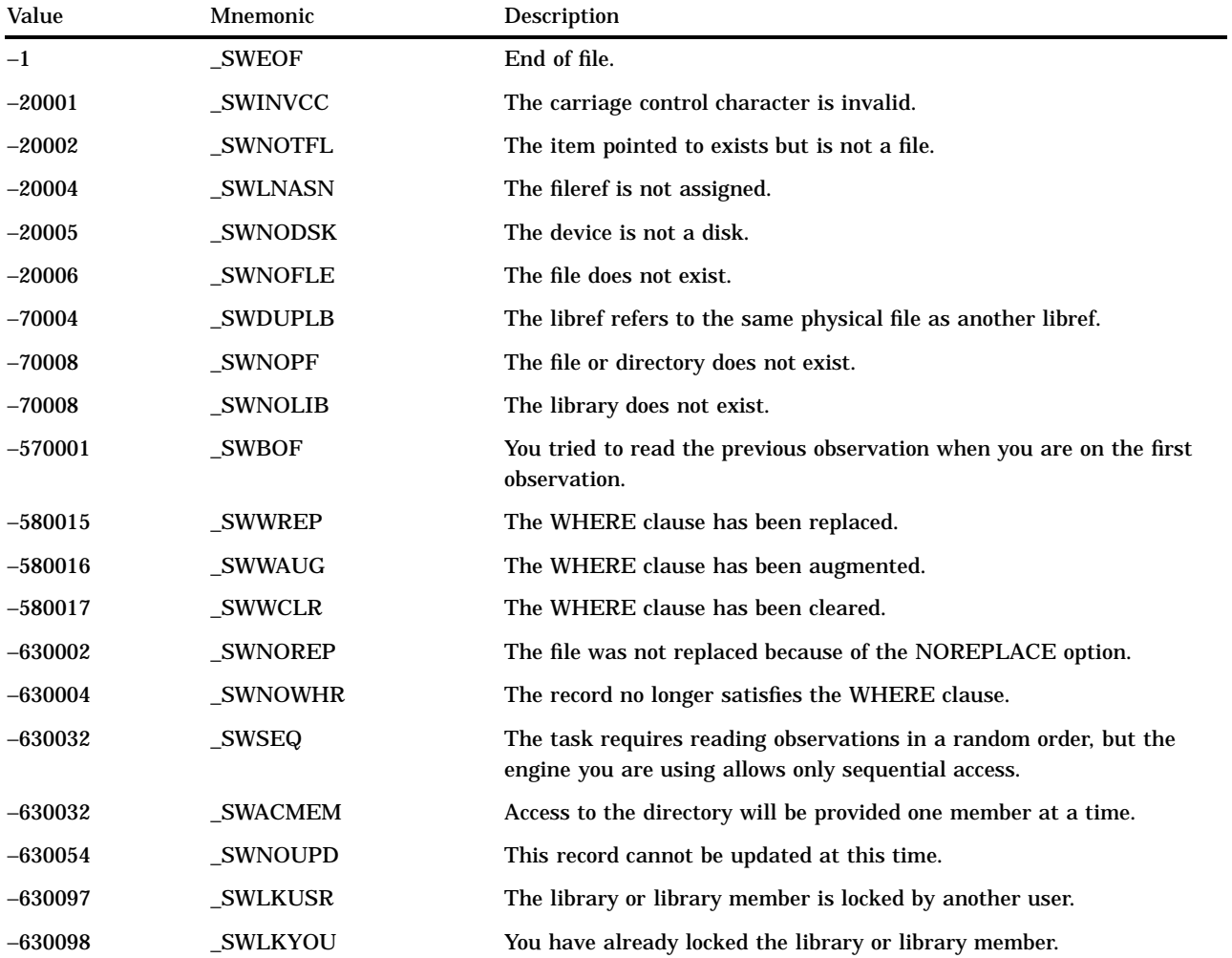

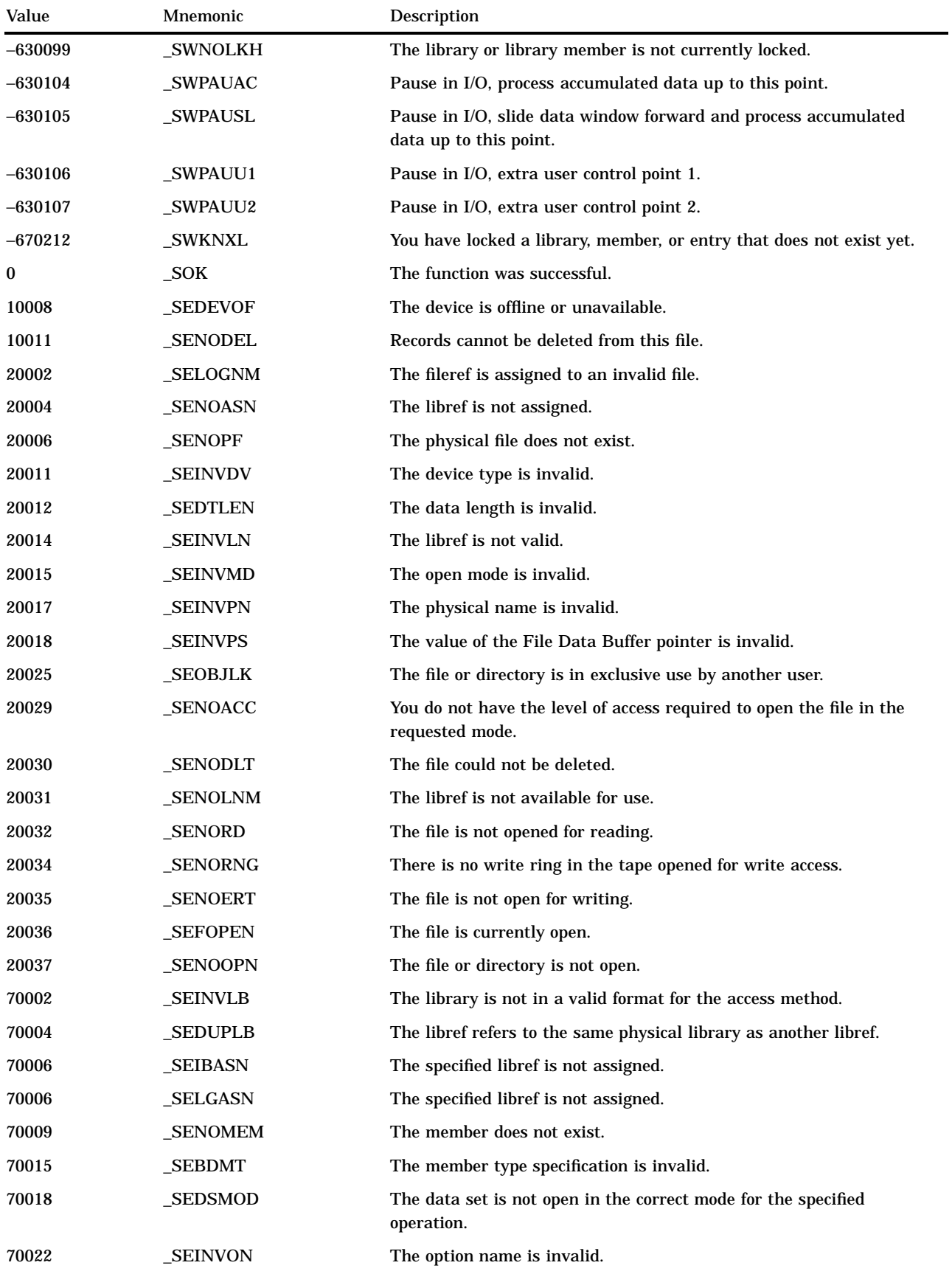

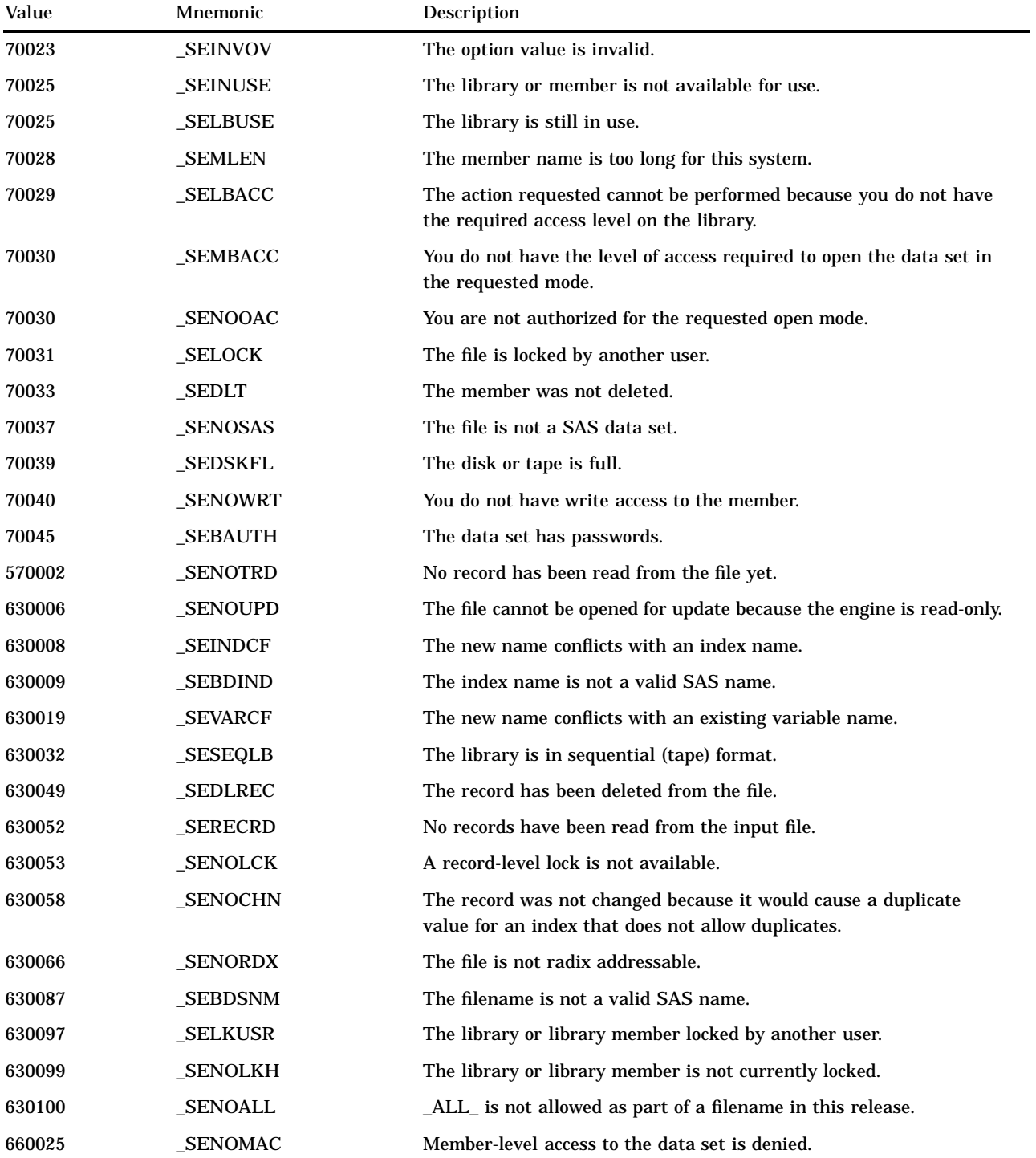

The correct bibliographic citation for this manual is as follows: SAS Institute Inc., *SAS* ® *Component Language: Reference, Version 8*, Cary, NC: SAS Institute Inc., 1999.

#### **SAS**® **Component Language: Reference, Version 8**

Copyright © 1999 by SAS Institute Inc., Cary, NC, USA.

ISBN 1–58025–495–0

All rights reserved. Produced in the United States of America. No part of this publication may be reproduced, stored in a retrieval system, or transmitted, in any form or by any means, electronic, mechanical, photocopying, or otherwise, without the prior written permission of the publisher, SAS Institute Inc.

**U.S. Government Restricted Rights Notice.** Use, duplication, or disclosure of the software and related documentation by the U.S. government is subject to the Agreement with SAS Institute and the restrictions set forth in FAR 52.227–19 Commercial Computer Software-Restricted Rights (June 1987).

SAS Institute Inc., SAS Campus Drive, Cary, North Carolina 27513.

1st printing, October 1999

SAS® and all other SAS Institute Inc. product or service names are registered trademarks or trademarks of SAS Institute Inc. in the USA and other countries. ® indicates USA registration.

Other brand and product names are registered trademarks or trademarks of their respective companies.

The Institute is a private company devoted to the support and further development of its software and related services.